В автоматизированной информационной системе единого расчетного и информационного пространства (далее — АИС «Расчет») обеспечена возможность осуществления платежей, направленных на оплату услуг, оказываемых органами ЗАГС.

1. Для осуществления оплаты необходимо последовательно выбрать

➢ Система «Расчет»;

➢ Суды, юстиция, юридические услуги;

## $\triangleright$  3ATC

➢ Гродненская обл.

➢ Щучинский РИК

- ✓ Госпошлина ЗАГС | код услуги 4742741
- ✓ Дополнительные услуги ЗАГС | код услуги 4742751
- 2. Или осуществить оплату при помощи QR кода

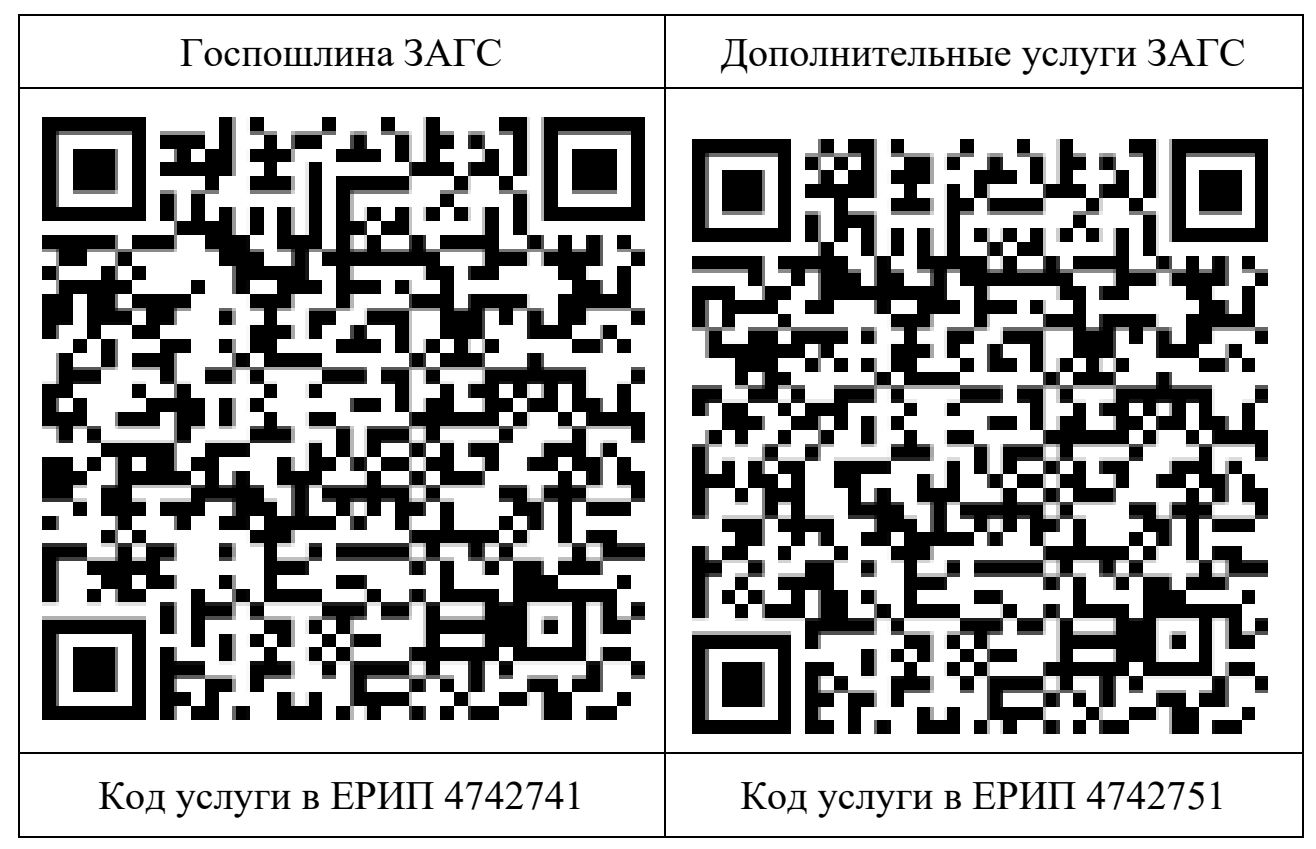